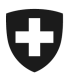

Schweizerische Eidgenossenschaft Confédération suisse Confederazione Svizzera Confederaziun svizra

Eidgenössisches Finanzdepartement EFD

**Bundesamt für Informatik und Telekommunikation BIT** Platform Services Chapter Trust Swiss Government PKI

SG-PKI, 06.10.2022 V1.2

# **Antrag neues Root- / Issuing- und Time-Stamping-Authority (TSA) - Zertifikat**

Antrag für die Aufnahme eines neuen Root- / Issuing- und Time-Stamping-Authority (TSA) - Zertifikat für den eGov Signaturvalidator

### **Inhaltsverzeichnis**

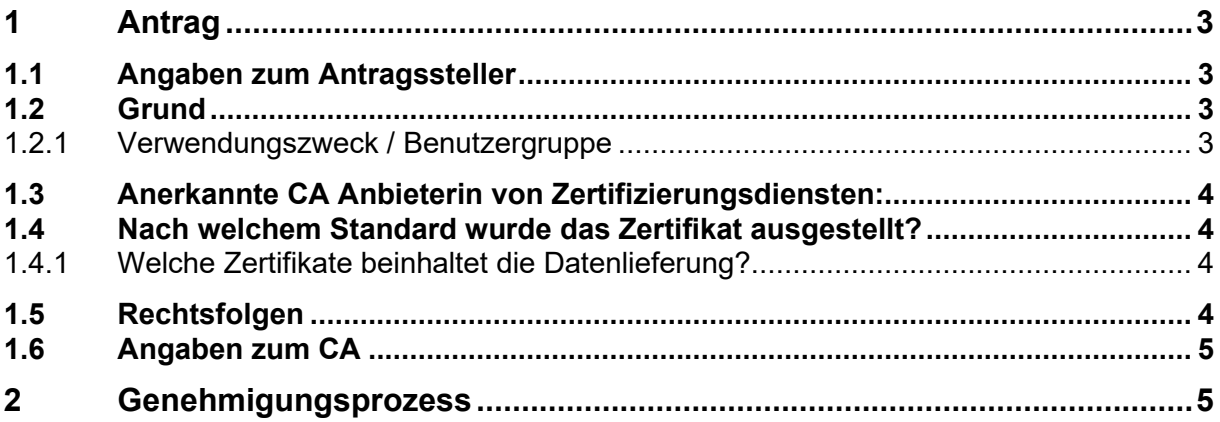

# **1 Antrag**

## **1.1 Angaben zum Antragssteller**

☐ TSP ☐ Privat ☐ Öffentliche Institution ☐ Privatrechtliches Unternehmen

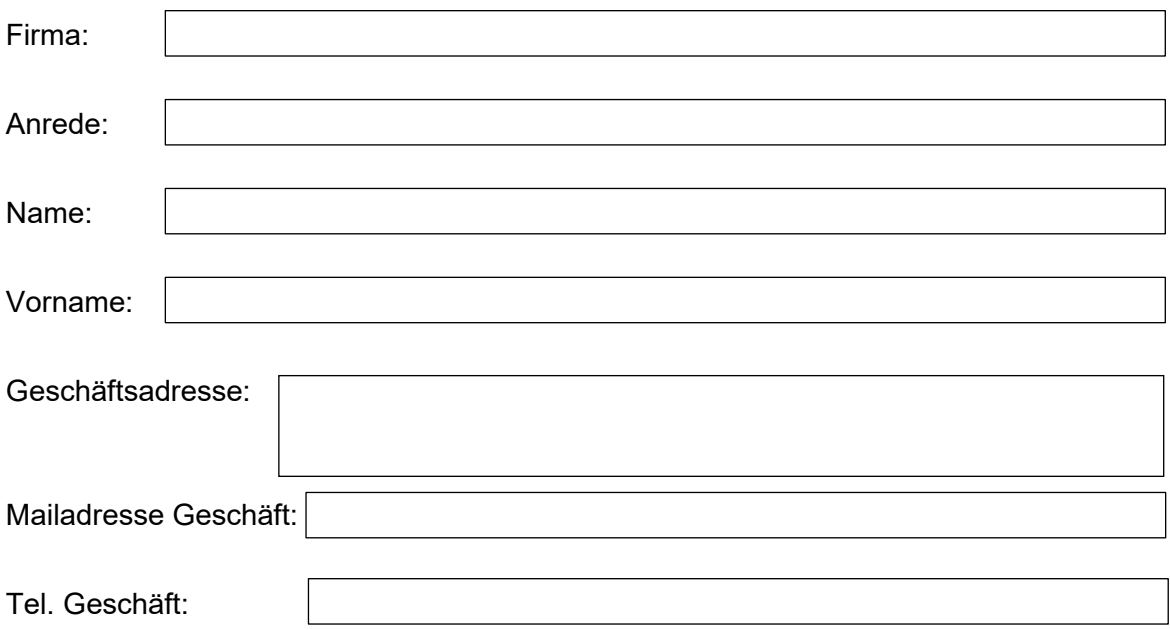

## **1.2 Grund**

Aus welchen Gründen soll ein neues Root- / Issuing- / TSA- Zertifikat im eGov Singaturvalidator hinterlegt werden?

#### **1.2.1 Verwendungszweck / Benutzergruppe**

Für welchen Verwendungszweck wird das neue Root- / Issuing- / TSA- Zertifikat eingesetzt?

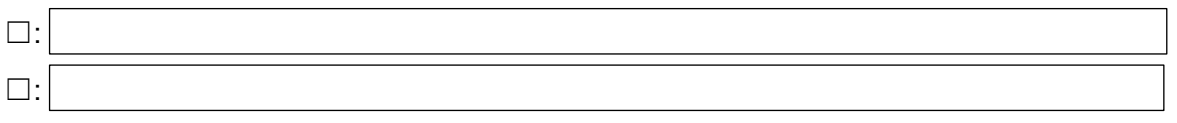

Welche Benutzergruppe setzt das Zertifikat ein?

☐: Bundesverwaltung

- ☐: Notare
- ☐: Kantone
- ☐: Städte
- ☐: Gemeinden

☐: Andere

# **1.3 Anerkannte CA Anbieterin von Zertifizierungsdiensten:**

☐: SwissSign

☐: QuoVadis / DigiCert

☐: Swisscom

☐: SG-PKI (Bundeszertifikate)

### **1.4 Nach welchem Standard wurde das Zertifikat ausgestellt?**

- ☐: Qualifiziertes Zertifikat
- ☐: Geregeltes Zertifikat
- ☐: Fortgeschrittenes Zertifikat

#### **1.4.1 Welche Zertifikate beinhaltet die Datenlieferung?**

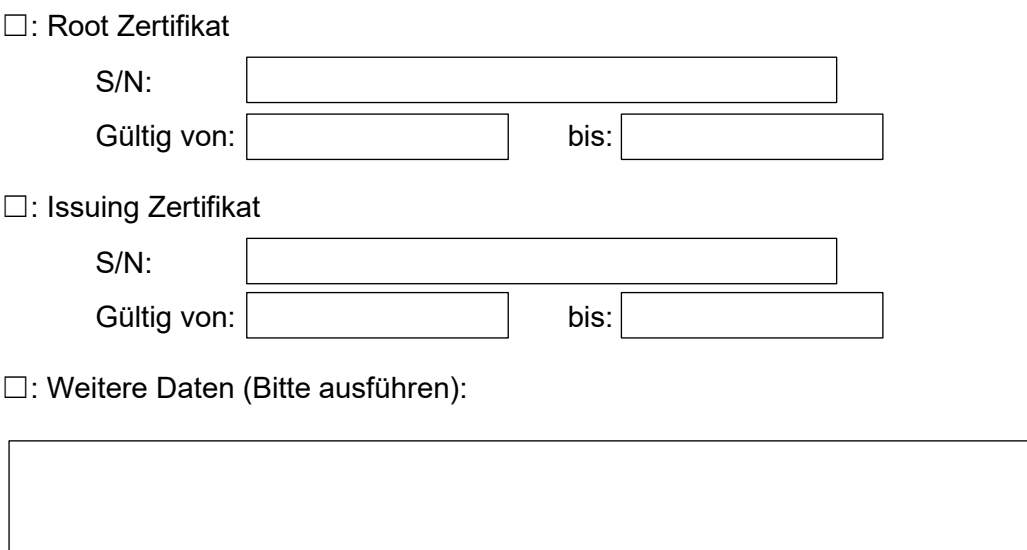

## **1.5 Rechtsfolgen**

Welche Rechtsfolgen deckt das Zertifikat ab?

## **1.6 Angaben zum CA**

- ☐: Long Term Validation (LTV) fähig
- ☐: Online Cerftificate Status Protocol (OCSP) fähig
- ☐: Nachweis KPMG als Beilage  $\Box$ :

 $\square$ :

# **2 Genehmigungsprozess**

Signatur Antragsteller:

Fachlich-rechtliche Prüfung Signatur BK-DTI:

Technische Prüfung Signatur SG-PKI:

Das signierte Formular per Mail an [signaturdienste@bk.admin.ch](mailto:signaturdienste@bk.admin.ch) senden.